Документ подписан простой электронной подписью Информация о владельце: ФИО: Пономарева Светлана Викторовна Должность: Проректор по УР и НО Дата подписания: 18.09.2023 19:29:34 Уникальный программный ключ:

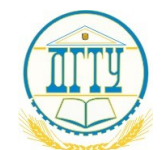

# МИНИСТЕРСТВО НАУКИ И ВЫСШЕГО ОБРАЗОВАНИЯ РОССИЙСКОЙ ФЕДЕРАЦИИ bb52f959411e64617366ef2977b97e87139b1a2d**ФЕДЕРАЛЬНОЕ ГОСУДАРСТВЕННОЕ БЮДЖЕТНОЕ ОБРАЗОВАТЕЛЬНОЕ УЧРЕЖДЕНИЕ ВЫСШЕГО ОБРАЗОВАНИЯ «ДОНСКОЙ ГОСУДАРСТВЕННЫЙ ТЕХНИЧЕСКИЙ УНИВЕРСИТЕТ» (ДГТУ)**

Авиационно-технологический колледж

## **МЕТОДИЧЕСКИЕ РЕКОМЕНДАЦИИ по выполнению внеаудиторной самостоятельной работы по дисциплине**

# **ОП.11. Компьютерные сети**

программы подготовки специалистов среднего звена

среднего профессионального образования

09.02.07 Информационные системы и программирование

Рассмотрены и рекомендованы для использования в учебном процессе на заседании цикловой комиссии

Протокол № 1 от 31.08.2022 г.

Составитель: к.т.н., доцент, преподаватель первой квалификационной категории АТК В.А. Зибров

> Ростов-на-Дону 2022 г $\overline{C}$

# Содержание

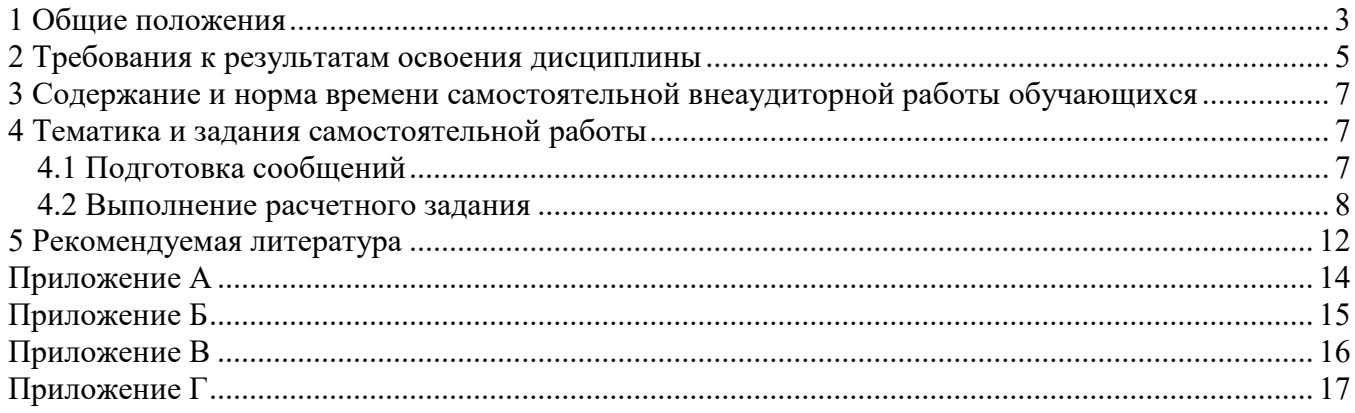

### **1 Общие положения**

<span id="page-2-0"></span>Методические рекомендации по выполнению внеаудиторной самостоятельной работы (далее самостоятельная работа) обучающихся по дисциплине ОП.11 «Компьютерные сети» предназначены для обучающихся по специальности среднего профессионального образования (далее СПО) 09.02.07 «Информационные системы и программирование», входящих в укрупненную группу 09.00.00 «Информатика и вычислительная техника».

Самостоятельная работа обучающихся проводится с целью:

- формирования индивидуальной образовательной траектории обучающихся;

- формирования общих и профессиональных компетенций обучающихся;

- обобщения, систематизации, закрепления, углубления и расширения полученных знаний и умений обучающихся;

- формирования умений поиска и использования информации, необходимой для эффективного выполнения профессиональных задач, профессионального и личностного роста;

- развития познавательных способностей и активности обучающихся: творческой инициативы, самостоятельности, ответственности и организованности;

- формирования самостоятельности профессионального мышления: способности к профессиональному и личностному развитию, самообразованию и самореализации;

- формирования умений использования информационно-коммуникационных технологий в профессиональной деятельности;

- развития культуры межличностного общения, взаимодействия между людьми, формирование умений работы в команде.

Объем времени, отведенный на самостоятельную работу, находит отражение в учебном плане.

Тематика самостоятельной работы устанавливается в рабочей программе дисциплины.

В методических рекомендациях на основе наблюдений за выполнением обучающимися аудиторной самостоятельной работы, опроса обучающихся о затратах времени на то или иное задание, хронометража собственных затрат времени на решение той или иной задачи, определены затраты времени на самостоятельное выполнение конкретного учебного задания.

При планировании самостоятельной работы учитывается мотивация обучающихся и уровень их подготовленности к самостоятельной работе.

Самостоятельная работа сопровождается методическим обеспечением и обоснованием времени, затрачиваемого на ее выполнение. С этой целью разработаны методические рекомендации по формированию учебно-методических материалов по каждой форме внеаудиторной самостоятельной работы.

Примерные затраты времени на выполнение обучающимся основных видов заданий для самостоятельной работы представлены в таблице 1.

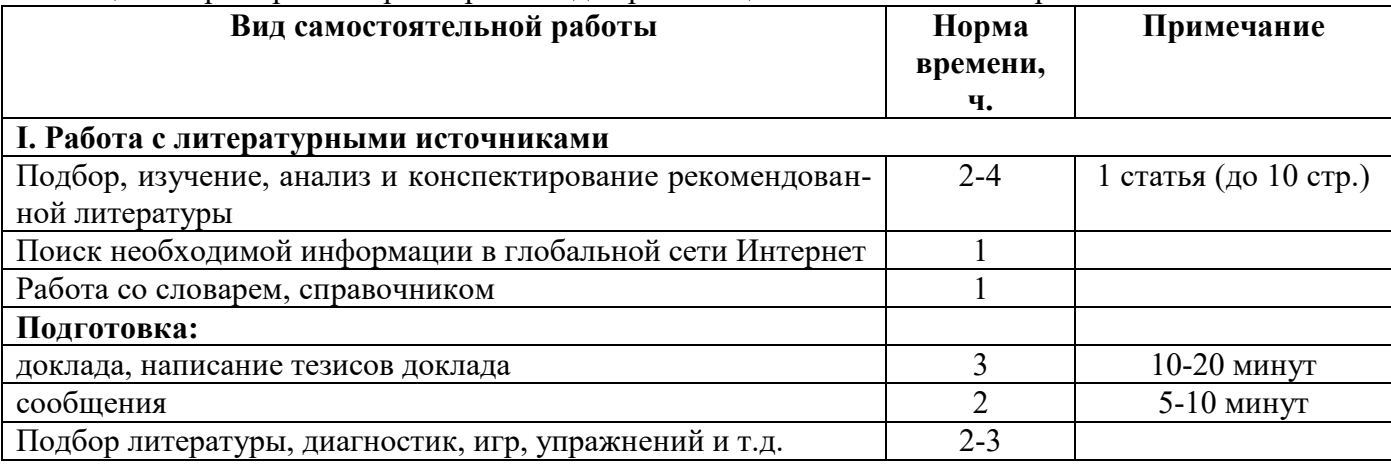

Таблица 1 - Примерные нормы времени для реализации самостоятельной работы.

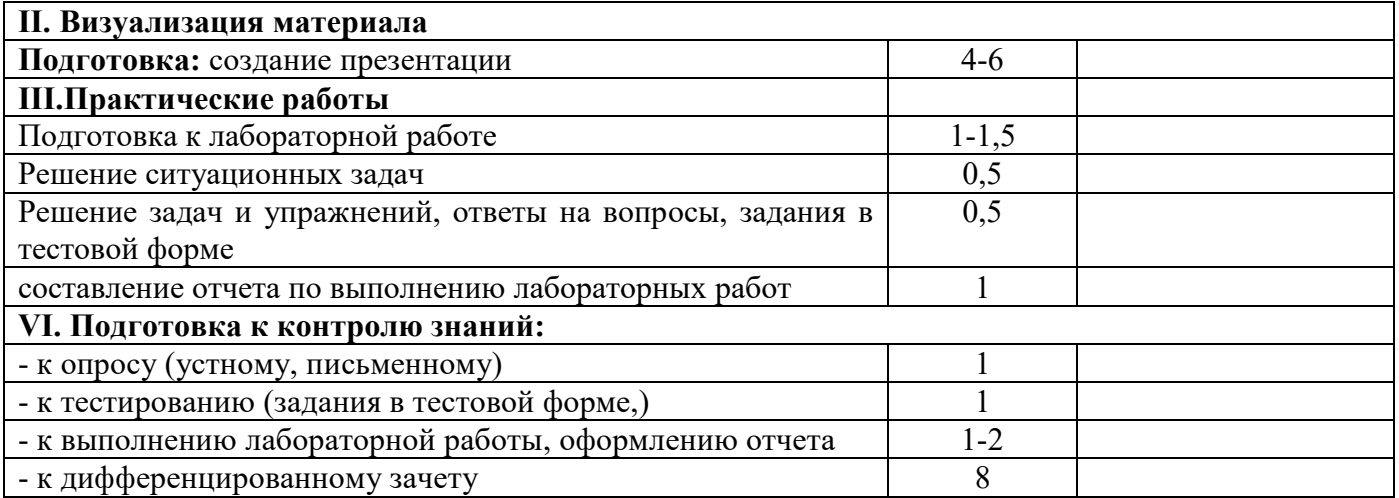

При предъявлении видов заданий на самостоятельную работу используется дифференцированный подход к обучающимся.

Перед выполнением обучающимися самостоятельной работы преподаватель, проводит инструктаж по выполнению задания, которое включает цель задания, его содержание, сроки выполнения, ориентировочный объем работы, основные требования к результатам работы, критерии оценки.

В процессе инструктажа преподаватель предупреждает обучающихся о возможных типичных ошибках, встречающихся при выполнении задания. Инструктаж проводится за счет объема времени, отведенного на изучение учебной дисциплины.

Контроль результатов самостоятельной работы может осуществляется в пределах времени, отведенного на обязательные учебные занятия по учебной дисциплине и внеаудиторную самостоятельную работу, в письменной, устной или смешанной форме, с использованием возможностей компьютерной техники и Интернета.

#### **Формы контроля самостоятельной работы:**

#### **а) текущий контроль**:

- устный ответ на вопрос, собеседование, сообщение, творческая работа;
- решение и анализ ситуационных задач;
- самостоятельно составленные тексты;
- самостоятельные исследования;

- доклады (сообщения), рецензии, отзывы, эссе, задачи, самоанализы, проекты, программы, планы, отчеты, справки, заключения и др.

- тестирование;
- представление изделия или продукта творческой деятельности обучающегося.

В качестве форм и методов контроля самостоятельной работы обучающихся могут быть использованы обмен информационными файлами, зачеты, тестирование, защита лабораторных работ, доклады и др.

#### **б) промежуточная аттестация (дифференцированный зачет);**

#### **Критериями оценки результатов самостоятельной работы обучающегося являются:**

- уровень освоения обучающимися учебного материала;

- уровень сформированности умений обучающегося использовать теоретические знания при выполнении лабораторных работ;

- уровень сформированности умений обучающегося активно использовать электронные образовательные ресурсы, находить требующуюся информацию, изучать ее и применять на практике;

- уровень сформированности общих и профессиональных компетенций.
- обоснованность и четкость изложения ответа;
- оформление материала в соответствии с требованиями;

- умение четко сформулировать проблему, предложив ее решение, критически оценить решение и его последствия;

- умение показать, проанализировать варианты действий;

- умение сформировать свою позицию, оценку и аргументировать ее.

Правила оформления письменной самостоятельной работы осуществляется в соответствии с «Правилами оформления письменных работ, обучающихся для гуманитарных направлений подготовки», утвержденные приказом Ректора ДГТУ №242 от 16.12.2020 г.

Результаты оценивания самостоятельной работы отражаются в электронных ведомостях (Ведомости Колледжа), в качестве дополнительных баллов.

### **2 Требования к результатам освоения дисциплины**

<span id="page-4-0"></span>Рабочей программой дисциплины ОП.11 «Компьютерные сети» предусмотрено формирование следующих компетенций:

ОК 01 Выбирать способы решения задач профессиональной деятельности применительно к различным контекстам.

ОК 02 Использовать современные средства поиска, анализа и интерпретации информации, и информационные технологии для выполнения задач профессиональной деятельности ОК 04 Эффективно взаимодействовать и работать в коллективе и команде.

ОК 05 Осуществлять устную и письменную коммуникацию на государственном языке Российской Федерации с учетом особенностей социального и культурного контекста.

ОК 09 Пользоваться профессиональной документацией на государственном и иностранном языках.

В процессе изучения дисциплины ОП.11«Компьютерные сети» обучающийся овладевает следующими профессиональными компетенциями:

ПК.4.1 Осуществлять инсталляцию, настройку и обслуживание программного обеспечения компьютерных систем.

ПК.4.4 Обеспечивать защиту программного обеспечения компьютерных систем программными средствами.

В результате освоения дисциплины обучающийся должен уметь:

У1 организовывать и конфигурировать компьютерные сети;

У2 строить и анализировать модели компьютерных сетей;

У3 эффективно использовать аппаратные и программные компоненты компьютерных сетей при решении различных задач;

У4 выполнять схемы и чертежи по специальности с использованием прикладных программных средств;

У5 работать с протоколами разных уровней (на примере конкретного стека протоколов: TCP/IP, IPX/SPX);

У6 устанавливать и настраивать параметры протоколов;

У7 обнаруживать и устранять ошибки при передаче данных.

В результате освоения дисциплины обучающийся должен знать:

З1 основные понятия компьютерных сетей: типы, топологии, методы доступа к среде передачи;

З2 аппаратные компоненты компьютерных сетей;

З3 принципы пакетной передачи данных;

З4 понятие сетевой модели;

З5 сетевую модель OSI и другие сетевые модели;

З6 протоколы: основные понятия, принципы взаимодействия, распространенных протоколов, установка протоколов в операционных системах;

З7 адресацию в сетях, организацию межсетевого воздействия.

В соответствии с рабочей программой воспитательной работы и календарным планом воспитательной работы в процессе изучения дисциплины формируются следующие личностные результаты:

ЛР1: Осознающий себя гражданином и защитником великой страны.

ЛР2: Проявляющий активную гражданскую позицию, демонстрирующий приверженность принципам честности, порядочности, открытости, экономически активный и участвующий в студенческом и территориальном самоуправлении, в том числе на условиях добровольчества, продуктивно взаимодействующий и участвующий в деятельности общественных организаций.

ЛР3: Соблюдающий нормы правопорядка, следующий идеалам гражданского общества, обеспечения безопасности, прав и свобод граждан России. Лояльный к установкам и проявлениям представителей субкультур, отличающий их от групп с деструктивным и девиантным поведением. Демонстрирующий неприятие и предупреждающий социально опасное поведение окружающих.

ЛР4: Проявляющий и демонстрирующий уважение к людям труда, осознающий ценность собственного труда. Стремящийся к формированию в сетевой среде личностно и профессионального конструктивного «цифрового следа».

ЛР5: Демонстрирующий приверженность к родной культуре, исторической памяти на основе любви к Родине, родному народу, малой родине, принятию традиционных ценностей многонационального народа России.

ЛР6: Проявляющий уважение к людям старшего поколения и готовность к участию в социальной поддержке и волонтерских движениях.

ЛР7: Осознающий приоритетную ценность личности человека; уважающий собственную и чужую уникальность в различных ситуациях, во всех формах и видах деятельности.

ЛР8: Проявляющий и демонстрирующий уважение к представителям различных этнокультурных, социальных, конфессиональных и иных групп. Сопричастный к сохранению, преумножению и трансляции культурных традиций и ценностей многонационального российского государства.

ЛР9: Соблюдающий и пропагандирующий правила здорового и безопасного образа жизни, спорта; предупреждающий либо преодолевающий зависимости от алкоголя, табака, психоактивных веществ, азартных игр и т.д. Сохраняющий психологическую устойчивость в ситуативно сложных или стремительно меняющихся ситуациях.

ЛР10: Заботящийся о защите окружающей среды, собственной и чужой безопасности, в том числе цифровой.

ЛР11: Проявляющий уважение к эстетическим ценностям, обладающий основами эстетической культуры.

ЛР12: Принимающий семейные ценности, готовый к созданию семьи и воспитанию детей; демонстрирующий неприятие насилия в семье, ухода от родительской ответственности, отказа от отношений со своими детьми и их финансового содержания.

ЛР13: Демонстрирующий умение эффективно взаимодействовать в команде, вести диалог, в том числе с использованием средств коммуникации.

ЛР14: Демонстрирующий навыки анализа и интерпретации информации из различных источников с учетом нормативно-правовых норм.

ЛР15: Демонстрирующий готовность и способность к образованию, в том числе самообразованию, на протяжении всей жизни; сознательное отношение к непрерывному образованию как условию успешной профессиональной и общественной деятельности.

ЛР16: Выражающий активную гражданскую позицию, участвующий в формировании условий для успешного развития потенциала молодежи в интересах социально-экономического, общественно-политического и культурного развития региона.

ЛР17: Способный генерировать новые идеи для решения профессиональных задач, перестраивать сложившиеся способы их решения, выдвигать альтернативные варианты действий с целью выработки новых оптимальных алгоритмов; позиционирующий как результативный и привлекательный участник трудовых отношений.

ЛР18: Гибко реагирующий на появление новых форм трудовой деятельности, готовый к их освоению.

ЛР19: Готовый к профессиональной конкуренции и конструктивной реакции на критику.

ЛР20: Самостоятельный и ответственный в принятии решений во всех сферах своей деятельности, готовый к исполнению разнообразных социальных ролей, востребованных бизнесом, обществом и государством.

ЛР21: Экономически активный, предприимчивый, готовый к самозанятости.

### <span id="page-6-0"></span>3 Содержание и норма времени самостоятельной внеаудиторной работы обучающихся

Содержание и норма времени самостоятельной работы обучающихся представлены в таблине 2.

Таблица 2 - Содержание и норма времени самостоятельной работы

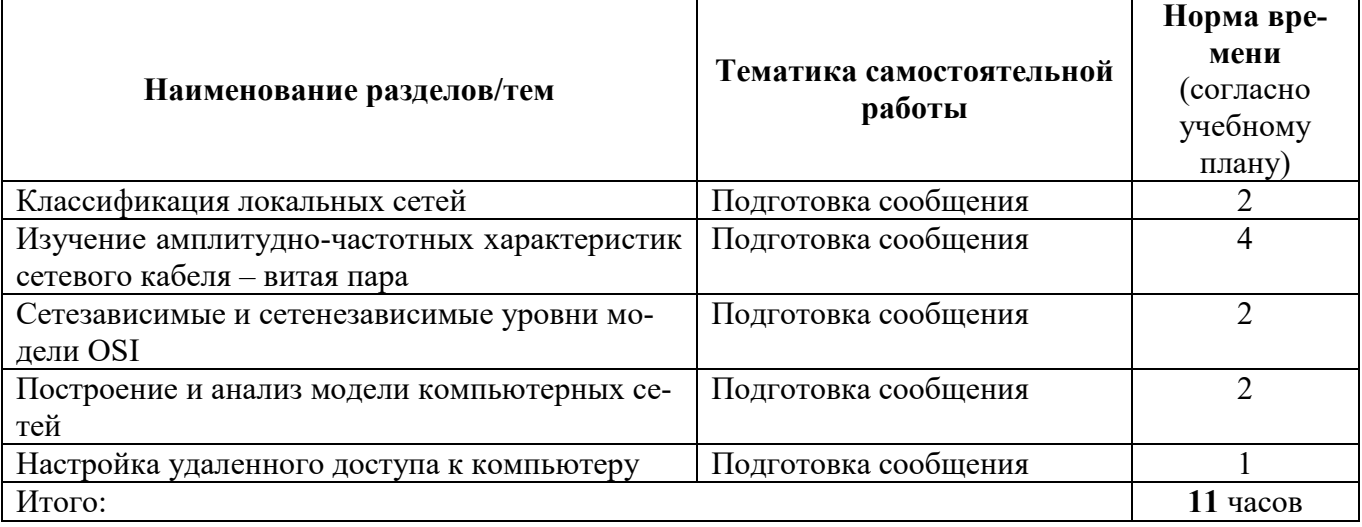

### <span id="page-6-1"></span>4 Тематика и задания самостоятельной работы

### <span id="page-6-2"></span>4.1 Подготовка сообщений

Рекомендуемые темы сообщений:

1. Модель взаимодействия открытых систем (OSI) ISO.

Принцип построения многоуровневых моделей. Уровни модели OSI. Задачи уровней. Устройства передачи данных.

2. Семейство протоколов IEEE 802.11 (WiFi).

Основные стандарты WiFi (a, b, g, n, ac), основные характеристики и отличия. Частотный план (распределение каналов). Множественный доступ в WiFi (протокол MACAW). Формат кадра. Обеспечение Безопасности в сетях WiFi.

3. Стек протоколов ТСР/IPv4.

Многоуровневая модель стека TCP/IP. Основные протоколы, их задачи и возможности. IP адреса и маски.

4. Протокол IPv6.

Проблемы IPv4, которые привели к разработке IPv6. Адресное пространство IPv6. Формат пакета. Новые возможности по сравнению с IPv4. ICMPv6.

5. Texhonorus Network Address Translation.

Почему появилась необходимость в этой технологии и зачем её используют. Принцип работы NAT (в первую очередь, симметричный перегруженный NAT, если будет время – другие типы). Проблемы при использовании NAT.

6. Линамическая маршрутизация.

Что такое динамическая маршрутизация. Основные типы алгоритмов для внутридоменной маршрутизации: дистанционно-векторные протоколы и протоколы состояния каналов. Особенности работы каждого типа, примеры протоколов.

7. Автономные системы и маршрутизация в Internet.

Что такое автономная система. Взаимоотношения межлу автономными системами: транзит и пиринг. Точки обмена интернет-трафиком. Протокол междоменной маршрутизации BGP: основные принципы работы.

8. Протокол НТТР.

История протокола. Структура протокола. Методы. HTTP Cookie. Расширения протокола: HTTPS, HTTP/2.

9. Протокол BitTorent.

История пиринговых файлообменных сетей. Принцип работы и протокол. Технология DHT. Недостатки и ограничения. Использование BitTorent (не только в домашних условиях).

10. TOR (The Onion Router).

Принцип работы. Скрытые сервисы. Атаки на TOR.

#### Цели самостоятельной работы:

- формирование интереса к учебно-познавательной деятельности;
- $\equiv$ углубление и расширение профессиональных знаний обучающихся;

развитие умения самостоятельно искать, отбирать систематизировать и оформлять информацию по заданной теме;

получение опыта публичного представления выполненной работы.

#### Порядок выполнения работы:

- 1. Изучить литературу по данной теме (с использованием Интернет-ресурсов).
- 2. Изучить методические указания по подготовке сообщений.
- $\mathcal{R}$ Выполнить задания в соответствии с требованиями (Приложение А).

#### Форма контроля: заслушивание и обсуждение сообщения.

Правила оформления письменной самостоятельной работы осуществляется в соответствии с «Правилами оформления письменных работ обучающихся для технических направлений подготовки», утвержденными приказом Ректора ДГТУ №242 от 16.12.2020 г.

#### Критерии оценки самостоятельной работы:

В приложении В.

<span id="page-7-0"></span>4.2 Выполнение расчетного задания

#### Самостоятельная работа по теме «Построение схемы компьютерной сети»

Цель работы: построение схемы компьютерной сети с помощью MS Visio.

#### ТЕОРЕТИЧЕСКАЯ ЧАСТЬ

Программный продукт Visio Программный продукт Visio является разработкой компании VisioCorporation, которая была куплена в 2000-м году компанией Microsoft, а программа получила название MicrosoftVisio.

- VisioStandard - служит для создания бизнес-диаграмм, в том числе блок-схем, структурных схем, графиков работ, и др.

- VisioProfessional - средство моделирования и документирования бизнеспроцессов, проектирования и построения схем сетей, планов помешений, схематических чертежей, предназначенных для IT-специалистов, инженеров, технических руководителей и разработчиков программного обеспечения.

Расширенные средства создания схем сетей выделены в дополнительный продукт -MicrosoftVisioEnterpriseNetworkTools, который предоставляет возможности автоматического создания схем сетей, документирование структур каталогов ActiveDirectory, и др.

Область применения Программный продукт MicrosoftVisio (в дальнейшем – MS Visio) в последнее время активно завоевывает рынок, выступая в качестве эталона деловой графики. Для рисования на компьютере существуют десятки различных приложений. Это и простейшие графические редакторы типа Paint, и профессиональные системы типа CorelDraw.

Visio не заменяет существующих, особенно сильно развитых систем. Но в этой ситуации появляется много примеров, когда инженер, использующий скажем AutoCAD, начинает дополнительно применять MS Visio. Кроме того, существуют области, для которых нет специализированных продуктов кроме MS Visio, например, рисование химических структурных диаграмм. Для ITспециалистов и разработчиков программного обеспечения особый интерес представляют такие функции пакета MS Visio:

- построение планов зданий и инженерных коммуникаций;

- разработка схем компьютерных сетей;

- разработка диаграмм баз данных:

 $-$ проектирование карт web-сайтов.

#### ПРАКТИЧЕСКАЯ ЧАСТЬ

Залание 1.

Запустить MicrosoftVisio из группы программ Microsoft Office.

Запустить и ознакомиться с разделами справочной системы для работы с MicrosoftVisio. Открыть интересующий Вас раздел справки и изучить его.

Просмотреть образцы шаблонов схем, доступных для использования. Изучить интерфейс программы. Добавить панели инструментов Формат текста и Формат фигуры (меню Вид  $\rightarrow$  Панели инструментов). Для добавления необходимой фигуры следует выбрать меню Файл  $\rightarrow$  Фи- $\Gamma$ уры  $\rightarrow$  группа фигур (дополнительные фигуры).

Задание 2. Программы Visio включают шаблон схемы сети, который называется Принципиальная схема сети. На основе этого шаблона можно построить схему простой корпоративной сети, что мы и продемонстрируем на примере (рисунок 1).

– Для этого щелкнем на вкладке Файл и выберем вкладку Создать. Щелкнем на Категории, затем на Сеть и дважды на миниатюре Принципиальная схема сети.

![](_page_8_Figure_16.jpeg)

#### Рисунок 1

- Перетащим фигурку Ethernet из набора элементов Сеть и периферийные устройства на страницу документа и сбросим ее по вертикали по центру чуть правее левого поля страницы.

− Перетащим маркер изменения размера с правого края фигуры Ethernet вправо так, чтобы ее ширина стала 100 мм.

− Не снимая выделение с фигуры Ethernet, введем Филиал 1 в качестве подписи для сегмента сети, затем щелкнем на любой точке фона страницы.

− Перетащим фигуру Сервер на страницу и поместим ее над фигурой Ethernet ближе к левому краю последней.

− Щелкнем один раз на фигуре Ethernet, чтобы выделить ее, а затем перетащим любой и желтых управляющих маркеров в центр сервера, пока вокруг управляющего маркера не появится зеленый квадрат (рисунок 2).

![](_page_9_Figure_4.jpeg)

#### Рисунок 2

− Перетащим фигуру Принтер над фигурой Ethernet ближе к ее правому краю, а затем соединим принтер с сетью, перетащив и приклеив желтый управляющий маркер к принтеру.

− Перетащим на страницу две фигуры ПК и одну фигуру Ноутбук из набора Компьютеры и мониторы и сбросим их под фигурой Ethernet.

− Перетащим желтый управляющий маркер к каждой из фигур ПК (рисунок 3).

![](_page_9_Figure_9.jpeg)

#### Рисунок 3

Сейчас только один управляющий маркер остается под фигурой Ethernet, но его назначение – перемещение блока текста. А, следовательно, его нельзя использовать для привязки ноутбука к сети.

− Перетащим управляющий маркер из середины фигуры Ethernet и приклеим его к ноутбуку. Теперь ноутбук подключен к сегменту Ethernet, но все еще доступны дополнительные управляющие маркеры, как показано на рисунке 4.

![](_page_10_Picture_0.jpeg)

#### Рисунок 4

− Перетащим другую фигуру Ethernet в верхний правый угол страницы, оставив достаточно места для того, чтобы над ней можно было разместить другие фигуры.

− Перетащим левый маркер изменения размера влево, чтобы сделать сегмент Ethernet шире. Продолжим перетаскивать, пока не появится двунаправленная стрелка, показывая, что новый сегмент сети имеет такую же длину, как и уже существующий на странице (рисунок 5).

![](_page_10_Figure_4.jpeg)

![](_page_10_Figure_5.jpeg)

− Не снимая выделения с фигуры Ethernet, введем Филиал 2 и щелкнем на пустом месте страницы.

− Перетащим фигуру Принтер, две фигуры ПК и три фигуры Ноутбук и соединим их с новым сегментом сети.

− Перетащим фигуру Маршрутизатор из набора элементов Сеть и периферийные устройства и разместим ее по центру страницы.

− Перетащим оставшийся неиспользованный управляющий маркер из фигуры сети Филиал 1 и приклеим его к маршрутизатору.

− Перетащим управляющий маркер из сети Филиал 2 и приклеим его к маршрутизатору. Соединительная линия изгибается, когда мы перетаскиваем управляющий маркер к маршрутизатору – она ведет себя как динамическая соединительная, а не как простая линия. Получившаяся схема сети представлена на следующем рисунке 6.

![](_page_11_Figure_0.jpeg)

Рисунок 6

#### *Цели самостоятельной работы*

- формирование интереса к учебно-познавательной деятельности;
- углубление и расширение профессиональных знаний обучающихся;

- развитие умения самостоятельно искать, отбирать систематизировать и оформлять информацию по заданной теме;

- получение опыта публичной защиты выполненной работы.

#### *Порядок выполнения работы*

- 1. Изучить литературу по данной теме (с использованием Интернет-ресурсов)
- 2. Изучить методические указания выполнения сообщений.
- 3. Выполнить задания в соответствии с требованиями (Приложение Б).

**Форма контроля:** проверка работы преподавателем.

Правила оформления письменной самостоятельной работы осуществляется в соответствии с «Правилами оформления письменных работ, обучающихся для гуманитарных направлений подготовки», утвержденные приказом Ректора ДГТУ №242 от 16.12.2020 г.

### **Критерии оценки самостоятельной работы.**

Приложение Г.

### **5 Рекомендуемая литература**

<span id="page-11-0"></span>1. Максимов, Н. В. Компьютерные сети: учебное пособие / Н.В. Максимов, И.И. Попов. – 6 е изд., перераб. и доп. – Москва: ФОРУМ: ИНФРА-М, 2021. – 464 с. – (Среднее профессиональное образование). – ISBN 978-5-00091-454-0. – Текст: электронный. –

URL:https://znanium.com/catalog/product/1189333 (дата обращения: 01.02.2023). – Режим доступа: по подписке.

2. Кузин, А. В. Компьютерные сети: учебное пособие / А.В. Кузин, Д.А. Кузин. – 4-е изд., перераб. и доп. – Москва: ФОРУМ: ИНФРА-М, 2020. – 190 с. – (Среднее профессиональное образование). – ISBN 978-5-00091-453-3. – Текст: электронный. –

URL:https://znanium.com/catalog/product/ 1088380 (дата обращения: 01.02.2023). – Режим доступа: по подписке.

3. Исаченко, О. В. Программное обеспечение компьютерных сетей: учебное пособие / О.В. Исаченко. – 2-е изд., испр. и доп. – Москва: ИНФРА-М, 2020. – 158 с. – (Среднее профессиональное образование). – ISBN 978-5-16-015447-3. – Текст: электронный. –

URL:https://znanium.com/catalog/product/1033087 (дата обращения: 01.02.2023). – Режим доступа: по подписке.

4. Электронная библиотечная система Znanium: сайт. – URL: https://znanium.com/ – Текст: электронный.

5. Электронная библиотечная система Юрайт: сайт. – URL: https://urait.ru/ – Текст: электронный.

#### <span id="page-13-0"></span>Требования к написанию сообщения

#### Этяпы полготовки сообщения:

- 1. Определение цели сообщения.
- Подбор необходимого материала, определяющего содержание сообщения.  $2.$

 $\mathfrak{Z}$ . Составление плана сообщения, распределение собранного материала в необходимой логической последовательности.

- 4. Общее знакомство с литературой и выделение среди источников главного.
- $5<sub>1</sub>$ Уточнение плана, отбор материала к каждому пункту плана.
- $6<sup>1</sup>$ Композиционное оформление сообщения.
- 7. Заучивание, запоминание текста сообщения, подготовки тезисов выступления.
- 8. Выступление с сообщением.
- 9. Обсуждение сообщения.
- 10 Опенивание сообщения

Композиционное оформление сообщения - это его реальная речевая внешняя структура, в ней отражается соотношение частей выступления по их цели, стилистическим особенностям, по объёму, сочетанию рациональных и эмоциональных моментов, как правило, элементами композиции сообщения являются: вступление, определение предмета выступления, изложение (опровержение), заключение.

Вступление помогает обеспечить успех выступления по любой тематике.

Вступление должно содержать:

- название сообщения:
- сообщение основной идеи;
- современную оценку предмета изложения:  $\bullet$
- краткое перечисление рассматриваемых вопросов;
- интересную для слушателей форму изложения;
- акцентирование оригинальности подхода.

Выступление состоит из следующих частей:

Основная часть, в которой выступающий должен раскрыть суть темы, обычно строится по принципу отчёта. Задача основной части: представить достаточно данных для того, чтобы слушатели заинтересовались темой и захотели ознакомиться с материалами.

Заключение - это чёткое обобщение и краткие выводы по излагаемой теме.

#### <span id="page-14-0"></span>Требования к выполнению расчетных заданий

Расчетные задания направлены на систематизацию, закрепление и расширение теоретических и практических знаний. В результате выполнения расчетных заданий Вы научитесь рассчитывать различные параметры объектов или процессов.

Выполнение расчетных заданий включает несколько операций, которые должны образом соединяться между собой и применяться в определенным установленной последовательности в соответствии со складывающейся логикой решения. Именно эта последовательность и должна привести к положительному результату.

Алгоритм самостоятельной работы по выполнению расчетных заданий:

1) Внимательно прочитайте учебный материал по изучаемой теме (конспект). В случае необходимости воспользуйтесь справочными материалами.

2) Выпишите формулы из конспекта (справочного материала) по изучаемой теме.

3) Обратите внимание, как использовались данные формулы при выполнении заданий на учебном занятии.

4) Запишите Ваш вариант задания.

5) Проанализируйте условия задания и определите алгоритм его решения.

6) Выполните расчеты.

Решите предложенное задание, используя выписанные формулы.

7) Оформите решение.

При необходимости снабдите решение схемами, рисунками.

8) Проанализируйте полученный результат (проверьте правильность подстановки в формулы численных значений, правильность расчетов, правильность вывода неизвестной величины из формулы и т.п.).

К критериям оценки самостоятельной работы по выполнению расчетных заданий относят $c\mathfrak{s}$ :

грамотная запись условия задания и его решения;

грамотное использование формул:  $\equiv$ 

грамотное использование справочной литературы;

точность и правильность расчетов.

### Приложение В

#### <span id="page-15-0"></span>Критерии оценивания сообщения

Оценка 5- ставится, если выполнены все требования к написанию и защите работы: обозначена проблема и обоснована её актуальность, сделан краткий анализ различных точек зрения на рассматриваемую проблему и логично изложена собственная позиция, сформулированы выводы, тема раскрыта полностью, выдержан объём, соблюдены требования к внешнему оформлению, даны правильные ответы на дополнительные вопросы.

Оценка 4 - основные требования к работе и её защите выполнены, но при этом допущены недочёты. В частности, имеются неточности в изложении материала; отсутствует логическая последовательность в суждениях; не выдержан объём; имеются упущения в оформлении; на дополнительные вопросы при защите даны неполные ответы.

Оценка 3 - имеются существенные отступления от требований к работе. В частности, тема освещена лишь частично; допущены фактические ошибки в содержании или при ответе на дополнительные вопросы; во время защиты отсутствует вывод.

Оценка 2 - тема не раскрыта, обнаруживается существенное непонимание проблемы.

### Приложение Г

#### <span id="page-16-0"></span>Критерии оценивания расчетных заданий

Оценка «отлично» – обучающийся обладает системными теоретическими знаниями (знает методику применения практических навыков, показания и противопоказания, возможные осложнения, нормативы и проч.), без ошибок самостоятельно демонстрирует выполнение практических умений,

Оценка «хорошо» обучающийся обладает теоретическими знаниями (знает методику применения практических навыков, показания и противопоказания, возможные осложнения, нормативы и проч.), самостоятельно демонстрирует выполнение практических умений, допуская некоторые неточности (малосущественные ошибки), которые самостоятельно обнаруживает и быстро исправляет,

Оценка «удовлетворительно» — обучающийся обладает удовлетворительными теоретическими знаниями (знает основные положения методики применения практических навыков, показания и противопоказания, возможные осложнения, нормативы и проч.), демонстрирует выполнение практических умений, допуская некоторые ошибки, которые может исправить при коррекции их преподавателем,

Оценка «неудовлетворительно» — обучающийся не обладает достаточным уровнем теоретических знаний (не знает методики применения практических навыков, показаний и противопоказаний, возможных осложнений, нормативы и проч.) и/или не может самостоятельно продемонстрировать практические умения или выполняет их, допуская грубые ошибки.